# CSSE 220 Day 8

#### Decision Statements and Expressions

Check out Decisions from SVN

#### Questions?

## **Today**

- Quick review of **if** statements
- **==** vs. **equals()**
- ▶ Selection operator, ? :
- **switch** and enumerations

## If Statements in a Nutshell

```
int letterCount = 0;
int upperCaseCount = 0;
String switchedCase = "";
for (int i = 0; i < message.length(); i+1) {
   char nextChar = message.charAt(i);
   if (Character.isLetter(nextChar)) {
      letterCount++;
   }
   if (Character.isUpperCase(nextChar)) {
      upperCaseCount++;
      switchedCase += Character.toLowerCase(nextChar);
   } else if (Character.isLowerCase(nextChar)){
      switchedCase += Character.toUpperCase(nextChar);
   } else {
      switchedCase += nextChar;
   }
```
**}**

## **Comparing Objects**

- Exercise: EmailValidator
	- Use a Scanner object
	- Prompt for user's email address
	- Prompt for it again
	- Compare the two entries and report whether or not they match

▶ Notice anything strange?

## **Comparing Objects**

- $\blacktriangleright$  In Java:
	- **o1 == o2** compares values
	- **o1.equals(o2)** compares objects

- ▶ Remember: variables of class type store reference values
- ▶ How should you compare the email addresses in the exercise?

#### **Statement vs. Expressions**

Statements: used only for their *side effects* 

- Changes they make to stored values or control flow
- Expressions: calculate values
- **Many statements contain expressions:**

◦ **if (amount <= balance) { balance -= amount; } else { balance -= OVERDRAFT\_FEE; }**

## **Conditional Operator**

- ▶ Let's us choose between two possible values for an expression
- ▶ For example,

```
◦ balance -= (amount <= balance ? amount : OVERDRAFT_FEE);
```
is equivalent to:

```
if (amount <= balance) {
    balance -= amount;
} else {
    balance -= OVERDRAFT_FEE;
}
```
▶ Also called ternary or selection operator (Why?)

## **Bass (1/2)**

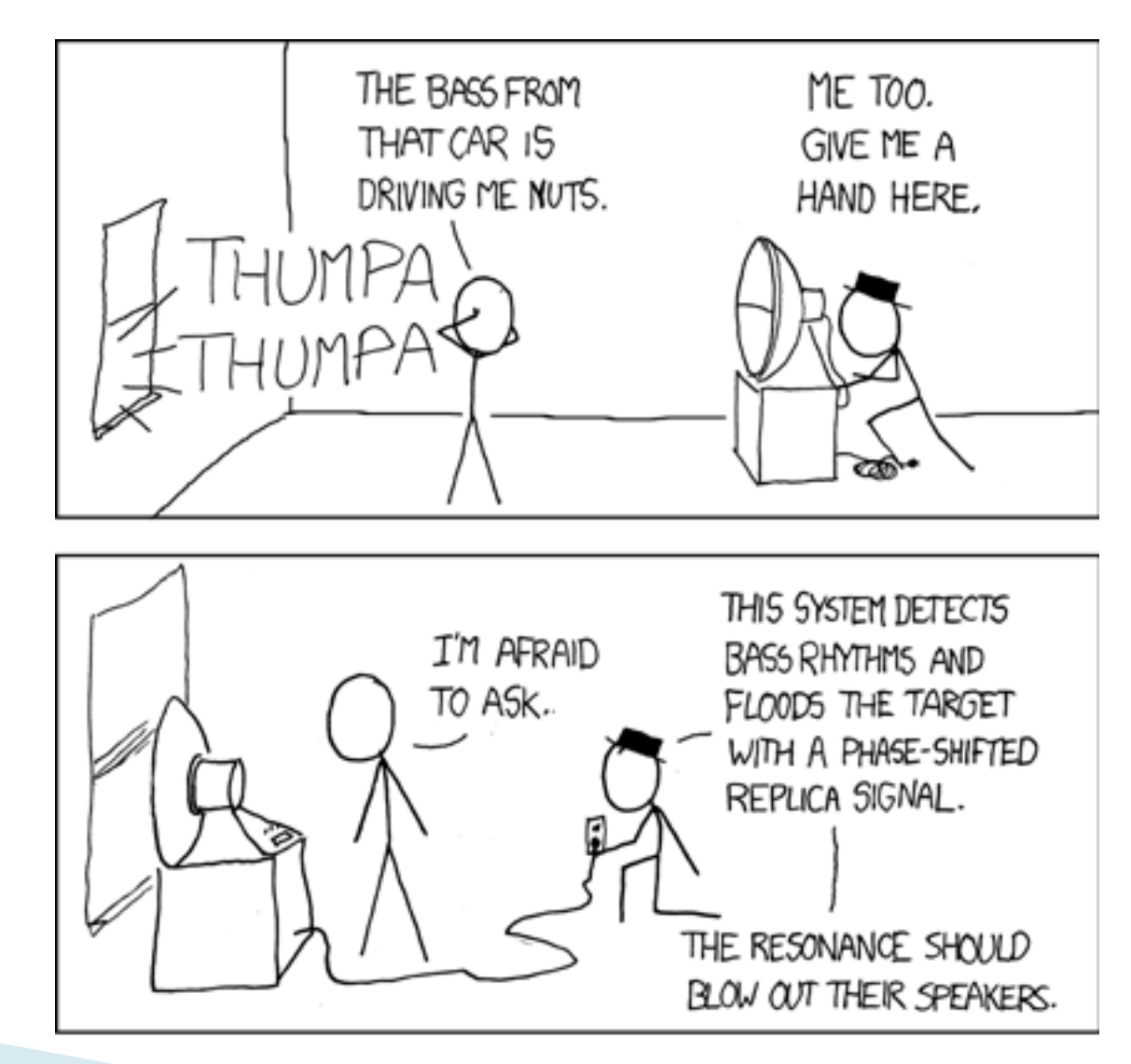

## **Bass (2/2)**

SPEAKERS DOWN. NOW FLIP THAT RED SWITCH. S BLAM SHIRLEY SHIRLEY<br>BO BIRLEY<br>BO BIRLEY<br>FO FIRLEY **YOU'RE** HORRIFYING. OKAY. NOW THROW THE SWITCH LABELED "MACARENA"

#### **Switch Statements: Choosing Between Several Alternatives**

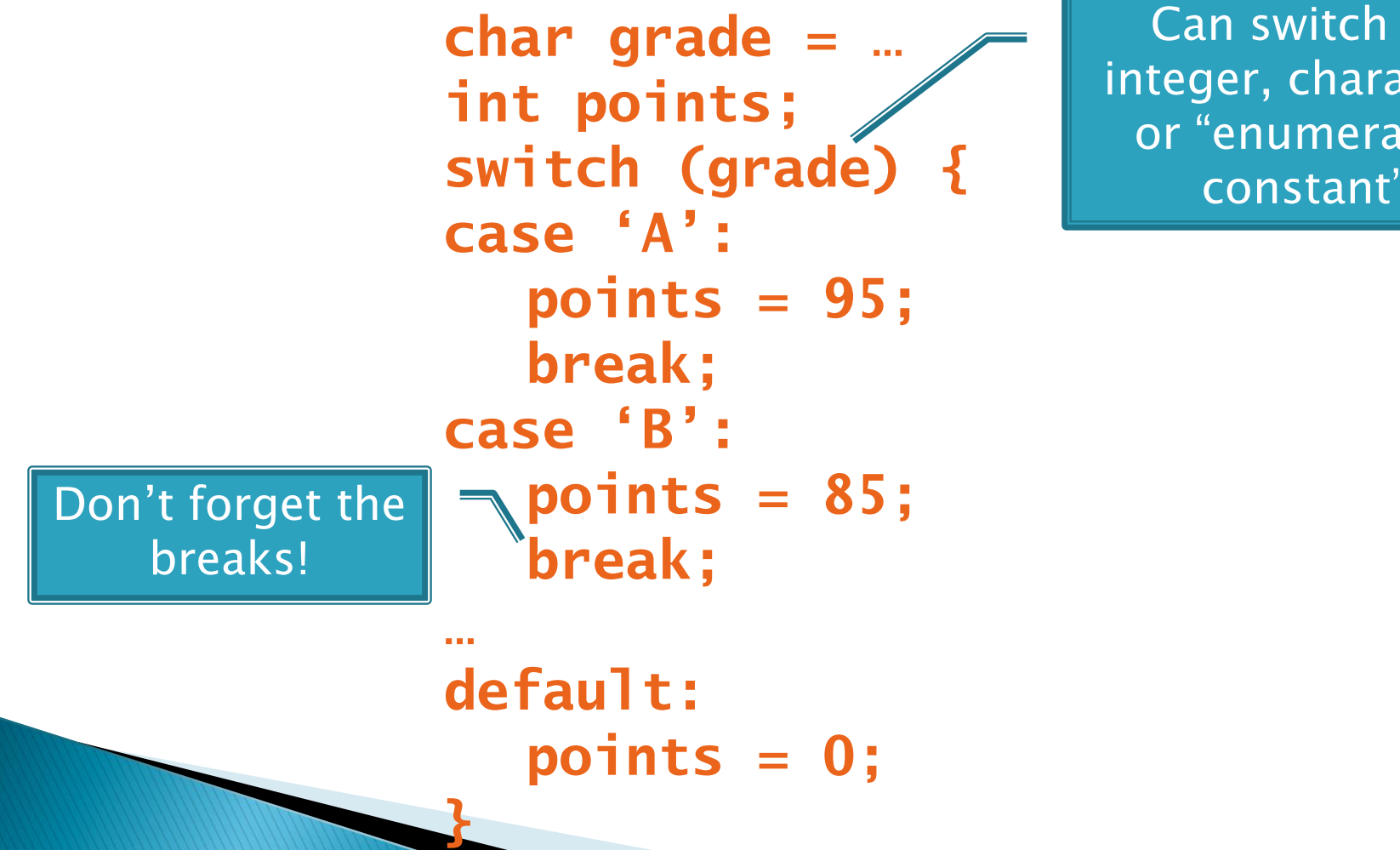

Can switch on integer, character, or "enumerated constant"

#### **Enumerated Constants**

```
 Specify named sets:
 public enum Suit {
     CLUBS, SPADES, DIAMONDS, HEARTS
 }
Store values from set:
 Card c = new Card(2, CLUBS);"
▶ Then switch on them:
 switch (this.suit) {
     case CLUBS:
     case SPADES:
        return "black";
     default:
        return "red";
 }
                                         Why no break 
                                            here?
```
Why no break here?

#### **Exercise: Bids for the Card Game "500"**

```
switch (bidSuit) {
    case CLUBS:
    case SPADES:
        return "black";
    default:
       return "red";
```
- ▶ Implement a class Bid
	- Constructor should take a "trump" Suit and an integer representing a number of "tricks"
	- Test and implement a method, getValue(), that returns the point value of the bid, or 0 if the bid isn't legal. See table for values of the legal bids.

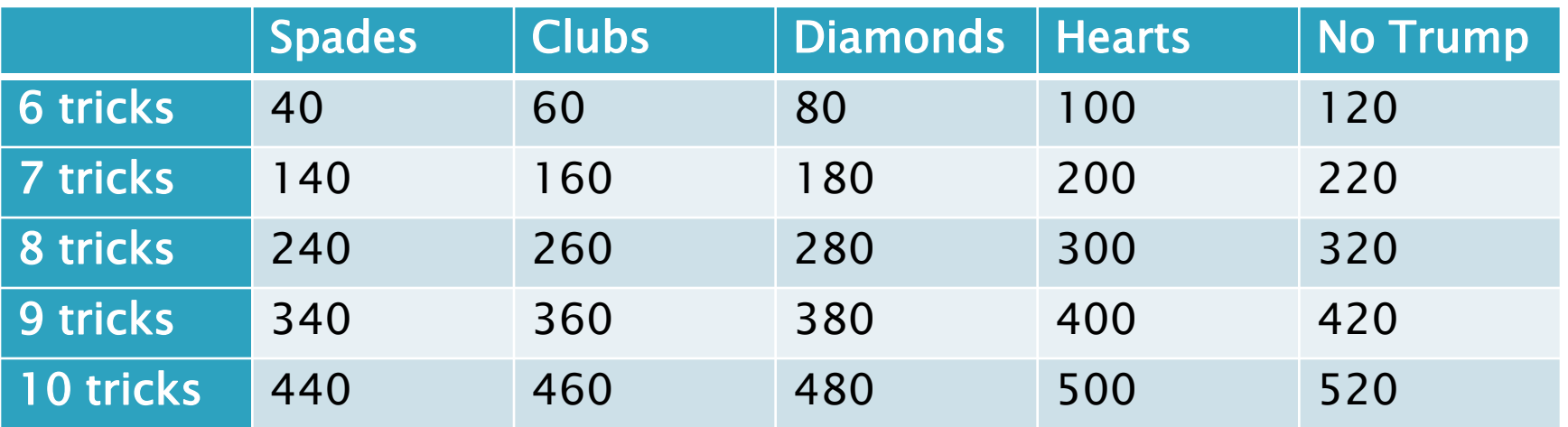

Suit enum is provided in the repository!

**}**

#### **Boolean Essentials—Like C**

- ▶ Comparison operators: <, <=, >, >=, !=, ==
- ▶ Comparing objects: equals(), compareTo()
- ▶ Boolean operators:
	- $\circ$  and  $\&\&$
	- $\circ$  or:  $\vert \vert$
	- $\circ$  not:  $\mathsf{I}$

## **Predicate Methods**

 A common pattern in Java: **public boolean isFoo() { … // return true or false depending on // the Foo-ness of this object }**

#### **Live-coding:**

- Tests and implement **isValid()** method for Bid
	- JUnit has test methods **assertTrue()** and **assertFalse()** that will be handy
- Change **getValue()**: return 0 if **isValid()** is false

#### **Test Coverage**

- ▶ *Black box testing*: testing without regard to internal structure of program
	- For example, user testing
- White box testing: writing tests based on knowledge of how code is implemented ◦ For example, unit testing
- Test coverage: the percentage of the source code executed by all the tests taken together
	- Want high test coverage
	- Low test coverage can happen when we miss branches of switch or if statements

#### **Exercise**

- Study your code for **Bid** and **BidTests**
- ▶ Do you have 100% test coverage of the methods?
	- **getValue()**
	- **isValid()**
- ▶ Add tests until you have 100% test coverage

## Work Time

**EX** Finish CubicPlot from last time Other homework problems if time permits